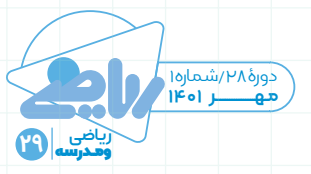

## مرتضی مرتضوی/كارشناس كروه رياضی دفتر تاليف كتابهای درسی<br>**رمزینههای یاسخسریع** در کتاب های درسی

يكي از نوآوریهای کتابهای درســي مجهزشــدن این کتابها به «رمزینهٔ پاسخسریع» (کیوآر کد) است که کمک میکند دانشآموز بتواند از طریق گوشــی تلفن همراه به انــواع محتواهای مکمل در قالب وبگاه، فیلم، عکس، صوت، گرافیک متحرک (موشــــنگرافی)، پویانمایی (انیمیشـــن) و غیره دســت یابد. برای استفاده از رمزینهٔ پاسخسریع الزم اســت ابتدا نرمافزار رمزینهخوان )کیوآر کدخوان( را از طريــق »گــوگل« دريافت و نصب و راهانــدازی کنید. دوربین تلفن همراه خود را به رمزینة پاسخسریع مورد نظر در صفحة کتاب نزدیک کنید تا تصویر واضحی از رمزينه ثبت شــود. بر این اســاس اطالعات مورد نظر درس مربوطه که در وبگاه رشــد بارگذاری شده است، به صورت دستهبندی نمایش داده میشود. هدف از بهکارگیری رمزینهها، تقویت محتوای آموزشــی و غنیســازی و تنوعبخشی به تجربههای یادگیری است. این محتواها شامل مرور برخی از مفاهیم درســی، ارائة نکات تکمیلی، تصویرسازی و مجسمسازی مفاهیم یا خودآزماییهای تعاملی هستند.

## **مزیتهای استفاده از رمزینههای پاسخسريع**

٭ تسهیل و تکمیل جریان یادگیری؛ ٭ تنوع و جذابیت بصری در محتواهای آموزشی؛ ٭ مشاهده و درک شهودی شکلهای ریاضی در فضای سه بعدی؛ ٭ توسعة دانشها و مهارتهای فراتر از کتاب درسی؛ ٭ امکان مشاهدة محتواها به دفعات دلخواه؛ ٭ سهولت دسترسی به آموزش برای همگان؛ \* و ...

## **کتابهای ریاضی و رمزینه**

در ابتــدای هر فصــل از کتابهای ریاضی دورة اول متوســطه یک رمزینه در نظر گرفته شده است که شما با اسکنکردن آن میتوانید یــک یا چند محتوا را در رابطــه با موضوع آن فصل در قالب فیلم یا محتوای تعاملی مشــاهده کنید. هیچ کدام از این محتواها جایگزین تدریس معلم نیســتند، بلکه مکمل تدریــس وی یا مرور مباحث و نمایش کاملتری از موضوعهای درسی هستند. مالحظه و مرور این رمزینهها میتواند به یادگیری عمیقتر مباحث منجر شود.

بــرای مثال رمزینة 1 به معادلة درجة اول در کتاب ریاضی هشــتم مربوط اســت که به صورت یک پروندهٔ (فایل) تعاملی به همراه فیلم راهنمای استفاده از آن ارائه شده است. در آن شما میتوانید یکی از سه سطح آسان، متوسط و سخت را انتخاب کنید و همة معادلههای آن سطح را حل کنید. در هر صفحه معادلهای مانند شکل 1 قرار دارد که با اضافه و کمکردن عدد 1و متغیر x، تغییرات در معادله در پایین صفحه نمایش داده میشوند. همچنین در گوشة سمت چپ و باالی صفحه امتیاز شما با توجه به میزان سرعت و خطاها تعیین میشود. با حل معادلة اول، معادلة بعدی نمایان میشود. به همین ترتیب تا حل آخرین معادله ادامه دهید و امتیاز نهایی را مشاهده کنید.

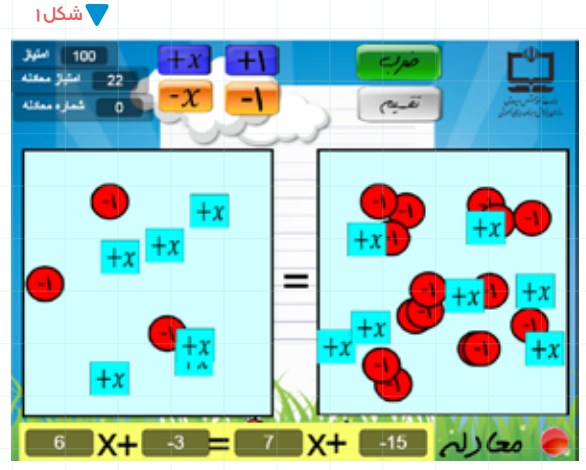

در رمزینة 2 نیز، با اســتفاده از قابليت نرمافزار در فضاي ســه بعدي، رابطة بین حجم مخروط و حجم استوانه در ریاضیات نهم بسيار جذاب، شهودي و ملموس ارائه میشود. در فیلم این رمزینه، مخروط و استوانهای با شعاع قاعده و ارتفاع برابر مشاهده میکنید که اگر ظرف مخروط را از آب پر کنیم و در استوانه بریزیم، میبینیم پا حجم استوانه پر می شود. 3 <sup>1</sup> حجم استوانه است )شكل 2(. 3 پس نتیجه میگیریم حجم مخروط

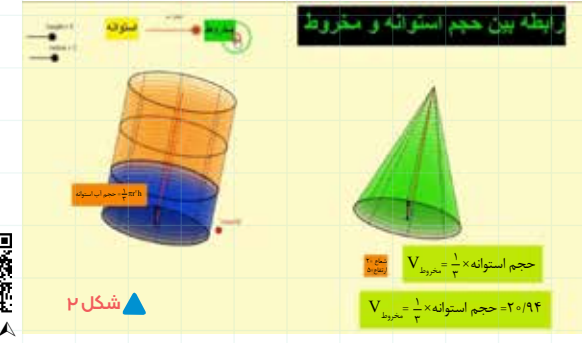

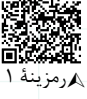

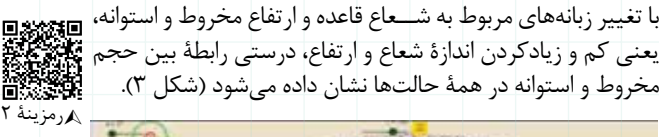

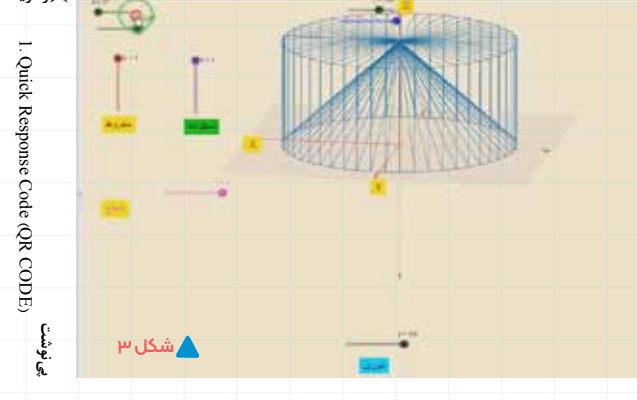